### Chromium

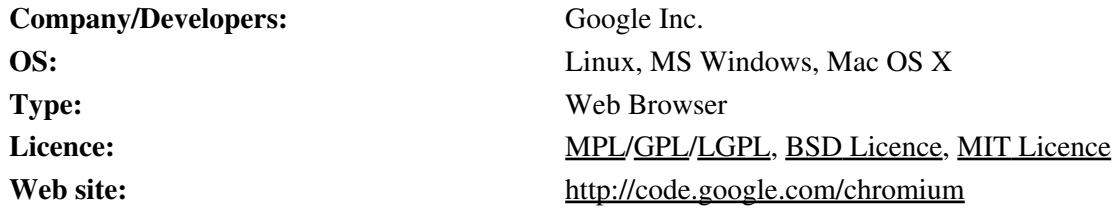

**Chromium** is a open source web browser released by Google, aiming easiness and productivity.

There are differences and similarities between the [Chrome](http://en.pardus-wiki.org/index.php?title=Google_Chrome&action=edit&redlink=1) and Chromium released by Google Inc. These are:

- Chromium is a open source code software, unlike Chrome is closed code one.
- Developing imrovements in Chrome firstly is tried on Chromium and then moved to Chrome. Chromium mostly is used for developing.
- Both of them have version in Windows, Linux and Mac OS X.

# **Installation**

You can install Chromium with [Package Manager](http://en.pardus-wiki.org/Package_Manager) in Pardus 2011.

## **Features**

Tabbed Browsing

Allowing to show more than one windows in one window provide easy and quick usage during browsing.

Password Manager

The password manager of the Chromium allows you to remember user names and passwords.

Intenal Search

You can search with internal search tools of Chromium as Google, eBay, Amazon and more.

Internal Download Manager

Chromium allows you to download a file from internet with internal download manager.

Security and Privacy

Chromium allows you to browse through the internet in security.

Personal Data Cleaning

When you quit, it can remove passwords in password manager, visited URLs, written URLs, definition files, temporary definition files, all email account passwords and cache.

Cookie Controller

Provides detailed control about Opera cookies or refused cookies. Provides different positions for different servers.

## Chromium

## Plugin Support

Chromium gain extension support in last version. You can install more than 1500 extensions from its web site. In addition, it doesn't need to install a extension or remove.

## Theme Support

You can easily change themes in Chromium.

#### Favorite Synchronization

You can synchronize your bookmarks with Google account using Chromium.

## Quick Search

You can search in bookmarks, history and internet with location bar of Chromium